#### **TUGAS AKHIR**

# SISTEM PENDUKUNG KEPUTUSAN PENENTUAN STRATEGI PEMASARAN UMKM DENGAN METODE **ANALYTICAL HIERARCHY PROCESS (AHP)**

## (STUDI KASUS: UMKM LAVA DI PURWOREJO)

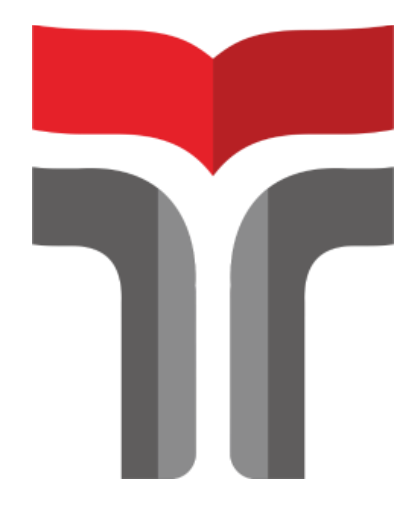

Maysa Wempi Widiarti 19103125

# PROGRAM STUDI S1 SISTEM INFORMASI **FAKULTAS INFORMATIKA INSTITUT TEKNOLOGI TELKOM PURWOKERTO** 2023

#### **TUGAS AKHIR**

## **SISTEM PENDUKUNG KEPUTUSAN PENENTUAN STRATEGI PEMASARAN UMKM DENGAN METODE**  *ANALYTICAL HIERARCHY PROCESS* **(AHP)**

**(Studi Kasus: UMKM Lava di Purworejo)**

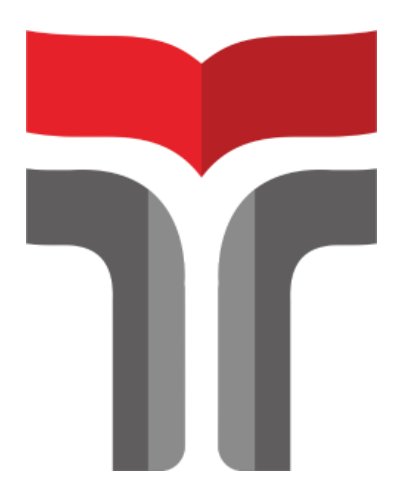

**Maysa Wempi Widiarti 19103125**

**Khairun Nisa Meiah, S.Pd., M.Kom (0618059401)**

# **PROGRAM STUDI S1 SISTEM INFORMASI FAKULTAS INFORMATIKA INSTITUT TEKNOLOGI TELKOM PURWOKERTO 2023**

#### <span id="page-2-0"></span>**LEMBAR PERSETUJUAN PEMBIMBING**

#### SISTEM PENDUKUNG KEPUTUSAN PENENTUAN STRATEGI PEMASARAN UMKM DENGAN METODE ANALYTICAL HIERARCHY PROCESS (AHP) (STUDI KASUS: UMKM LAVA DI PURWOREJO)

## DECISION SUPPORT SYSTEM DETERMINING **SMES MARKETING STRATEGY USING THE ANALYTICAL HIERARCHY PROCESS (AHP) METHOD** (CASE STUDY: LAVA SMES IN PURWOREJO)

Dipersiapkan dan Disusun Oleh

Maysa Wempi Widiarti

19103125

**Fakultas Informatika** Institut Teknologi Telkom Purwokerto Pada Tanggal: 13 April 2023

Pembimbing Utama,

Khairun Nisa Meiah Ngafdiin, S.Pd., M.Kom NIDN. 0618059401

## <span id="page-3-0"></span>**SISTEM PENDUKUNG KEPUTUSAN PENENTUAN** STRATEGI PEMASARAN UMKM DENGAN METODE **ANALYTICAL HIERARCHY PROCESS (AHP)** (STUDI KASUS: UMKM LAVA DI PURWOREJO)

## **DECISION SUPPORT SYSTEM DETERMINING SMES MARKETING STRATEGY USING THE ANALYTICAL HIERARCHY PROCESS (AHP) METHOD** (CASE STUDY: LAVA SMES IN PURWOREJO)

Disusun Oleh

Maysa Wempi Widiarti

19103125

Telah Diujikan dan Dipertahankan dalam Sidang Ujian Tugas Akhir Pada tanggal 09 Mei 2023

Penguji I,

Yudha Saintika, M.T NIDN, 0621128902

Penguii II.

Penguji III,

M. Yoka Fathoni, M.Kom NIDN. 0601099002

Daniel Yeri K., M.Kom., M.Si NIDN. 0620108501

Pembimbing Utama,

Khairun Nisa Melah Ngafidin, S.Pd., M. Kom NIDN. 0618059401

Dekan, Auliya Burhanuddin, S.Si., M.Kom NIK. 19820008 

#### <span id="page-4-0"></span>HALAMAN PERNYATAAN KEASLIAN TUGAS AKHIR

Yang bertanda tangan dibawah ini:

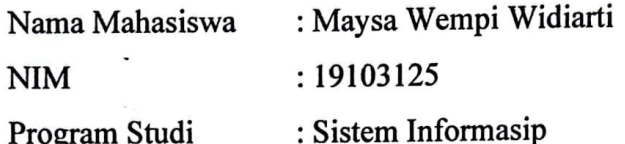

Menyatakan bahwa Tugas Akhir dengan judul berikut:

#### **PENENTUAN STRATEGI SISTEM PENDUKUNG KEPUTUSAN** PEMASARAN UMKM DENGAN METODE ANALYTICAL HIERARCHY PROCESS (AHP) (STUDI KASUS: UMKM LAVA DI PURWOREJO)

Dosen Pembimbing Utama: Khairun Nisa Meiah Ngafidin, S.Pd., M.Kom Dosen Pembimbing Pendamping: -

- Karya tulis ini adalah benar benar ASLI dan BELUM PERNAH diajukan untuk  $\mathbf{1}$ . mendapatkan gelar akademik, baik di Institut Teknologi Telkom Purwokerto ataupun di Perguruan Tinggi lainnya.
- 2. Karya tulis ini merupakan gagasan, rumusan, dan penelitian Saya Sendiri, tanpa bantuan pihak lain kecuali arahan dari Tim Dosen Pembimbing.
- Dalam karya tulis ini tidak terdapat karya atau pendapat orang lain, kecuali  $3.$ secara tertulis dengan jelas dicantumkan sebagai acuan dalam naskah dengan disebutkan nama pengarang dan disebutkan dalam Daftar Pustaka pada karya tulis ini.
- Perangkat lunak yang digunakan dalam penelitian ini sepenuhnya menjadi 4. tanggungjawab Saya, bukan tanggungjawab Institut Teknologi Telkom Purwokerto.
- Pernyataan ini Saya buat dengan sesungguhnya, apabila dikemudian hari 5. terdapat penyimpangan dan ketidakbenaran dalam pernyataan ini, maka saya bersedia menerima Sanksi Akademik dengan pencabutan gelar yang sudah diperoleh serta Sanksi lainnya sesuai dengan norma yang berlaku di Perguruan Tinggi.

Purwokerto, 14 Maret 2023

Yang Menyatakan.

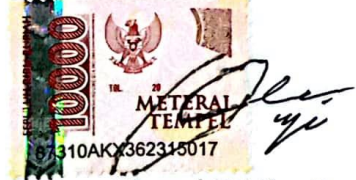

(Maysa Wempi Widiarti)

#### **KATA PENGANTAR**

<span id="page-5-0"></span>Assalamu'alaikum warahmatullahi wabarakatuh

Dengan penuh rasa syukur kepada Allah SWT atas segala rahmat dan hidayah-Nya, penulis berhasil menyelesaikan Tugas Akhir sebagai salah satu syarat untuk memperoleh gelar sarjana pada program studi SI Sistem Informasi Institut Teknologi Telkom Purwokerto. Penulisan Tugas Akhir ini tidak dapat terwujud tanpa bantuan, dukungan, dan doa dari berbagai pihak. Oleh karena itu, penulis ingin menyampaikan ucapan terima kasih kepada semua yang telah membimbing dan memberikan masukan, terutama kepada:

- 1. Allah SWT yang selalu memberikan nikmat dan rahmatnya hingga penulis dapat menyelesaikan Tugas Akhir.
- 2. Ibu dan Adik penulis yang selalu memberikan dukungan, perhatian, dan doa sehingga penulis dapat menyelesaikan Tugas Akhir.
- 3. Bapak Dr. Arfianto Fahmi, ST., MT., IPM, sebagai Rektor IT Telkom Purwokerto.
- 4. Bapak Auliya Burhanuddin, S.Si., M.Kom., sebagai Dekan Fakultas Informatika IT Telkom Purwokerto.
- 5. Ibu Dwi Mustika K., S.Kom., M.Kom., sebagai Ketua Program Studi S1 Sistem Informasi IT Telkom Purwokerto,
- 6. Ibu Khairun Nisa Meiah Ngafidin, S.Pd., M.Kom., selaku dosen pembimbing utama yang telah memberikan bimbingan, dukungan, bantuan dan arahan dengan sabar, memberikan motivasi serta meluangkan waktu untuk penulis agar menyelesaikan Tugas Akhir ini.
- 7. Terima kasih kepada Wempi karena sanggup menyelesaikan tugas akhir walau banyak keluh kesah yang dilalui.
- 8. Terima kasih kepada teman-teman saya yang secara langsung maupun tidak langsung sudah membantu doa, dukungan, motivasi, dan bantuan informasi terkait Tugas Akhir.

I CHINA KASHI KEPADA KAHII, JAIAH dukungan mental kepada penulis.

oleh karena itu keritik dan saran yang membanyakan membanyakan membantu untuk perbanyakan perbanyakan perbanya bagi penelitian di masa yang memberikan dalam semua Allah SWT memberikan dan semasa yang di masa yang di masa <br>Semasa yang di masa yang di masa yang memberikan di masa yang di masa yang di masa yang di masa yang di masa y kelancaran dan kelancaran dalam setiap langkah.

Purwokerto, 14 April 2023

Maysa Wempi Widiarti

## **DAFTAR ISI**

<span id="page-7-0"></span>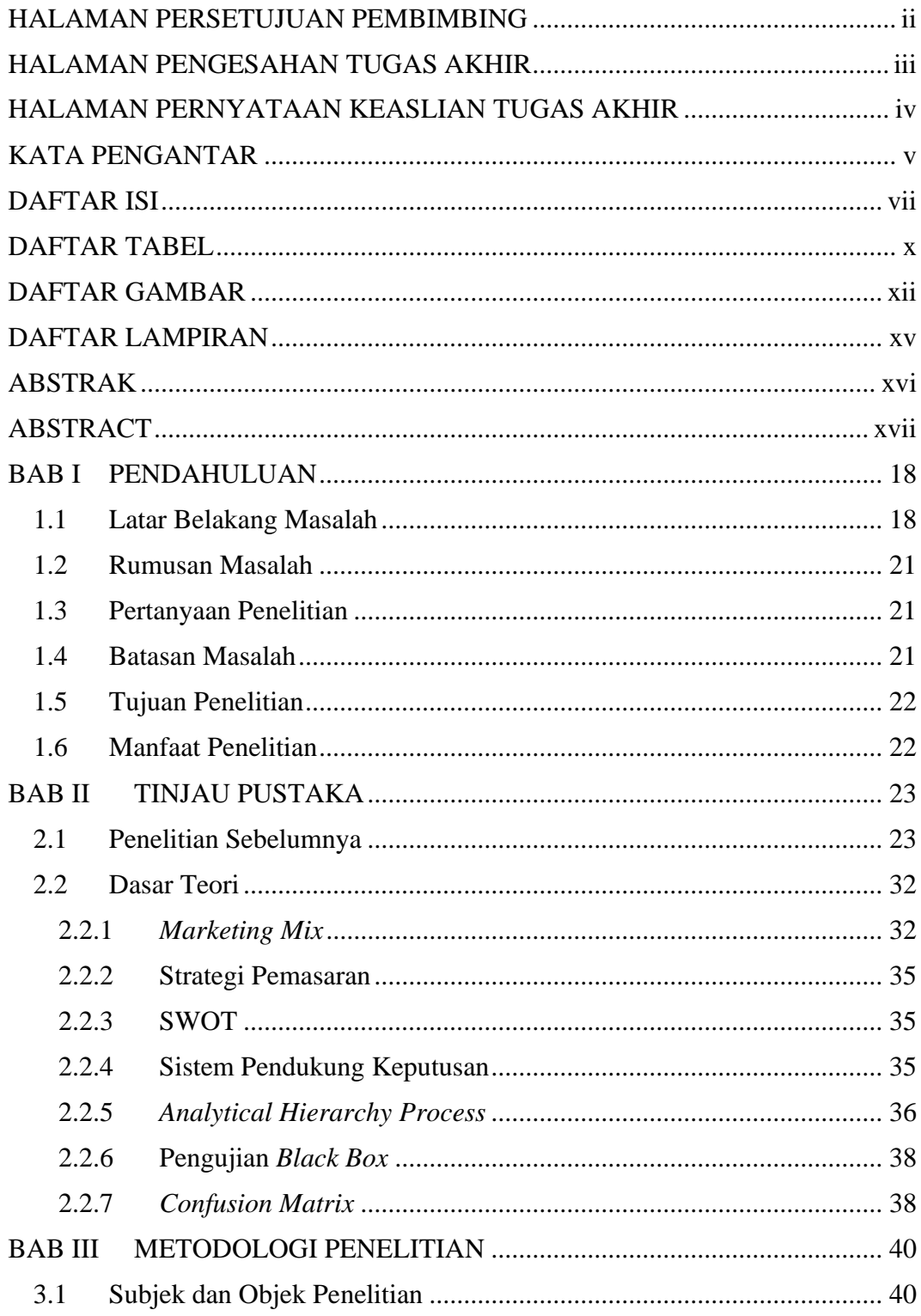

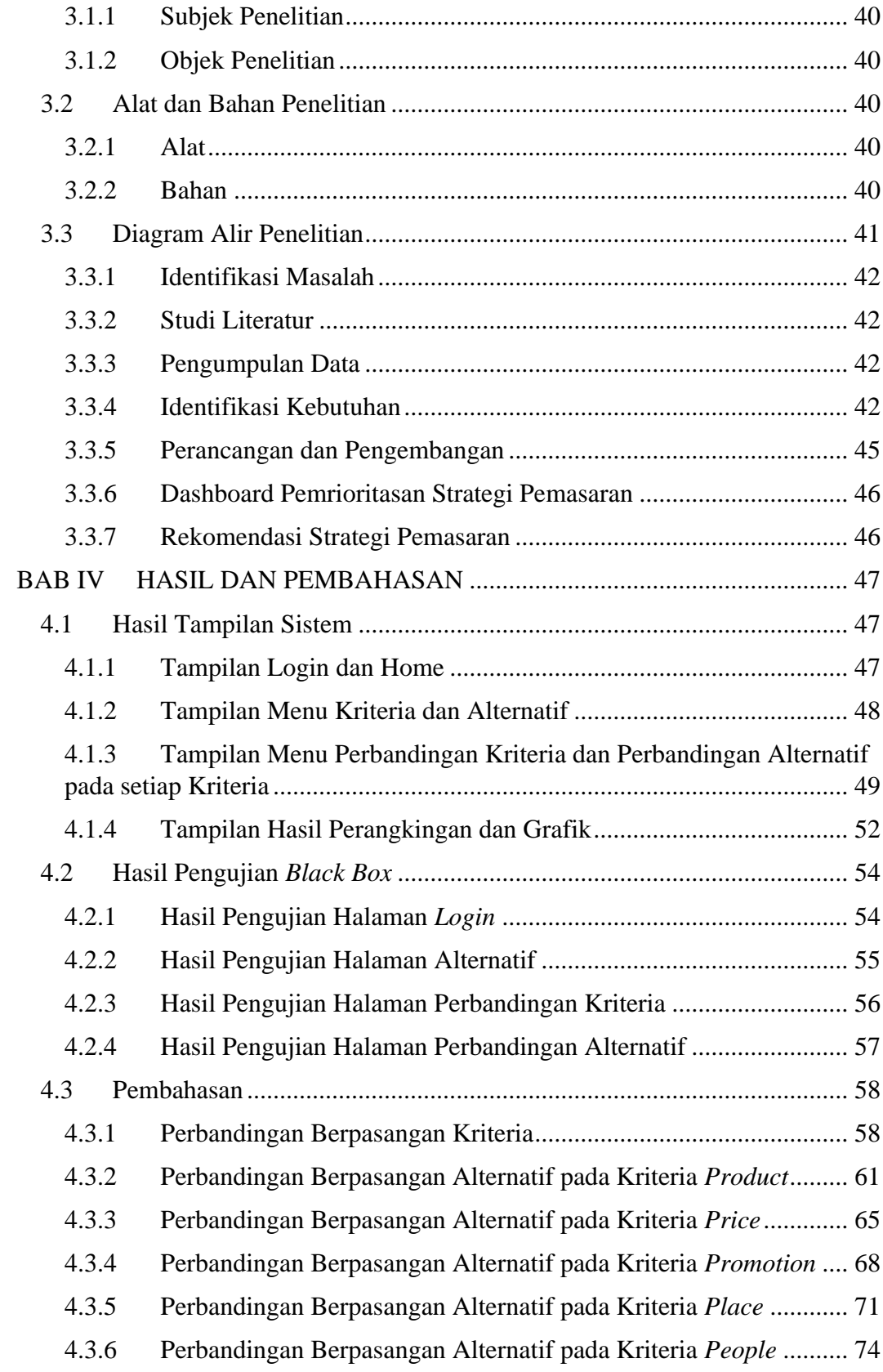

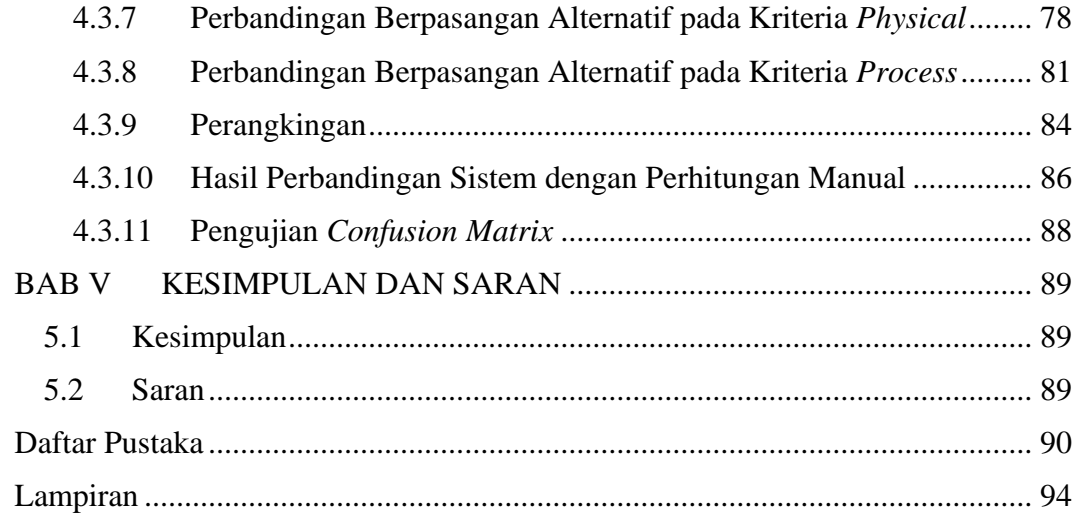

# **DAFTAR TABEL**

<span id="page-10-0"></span>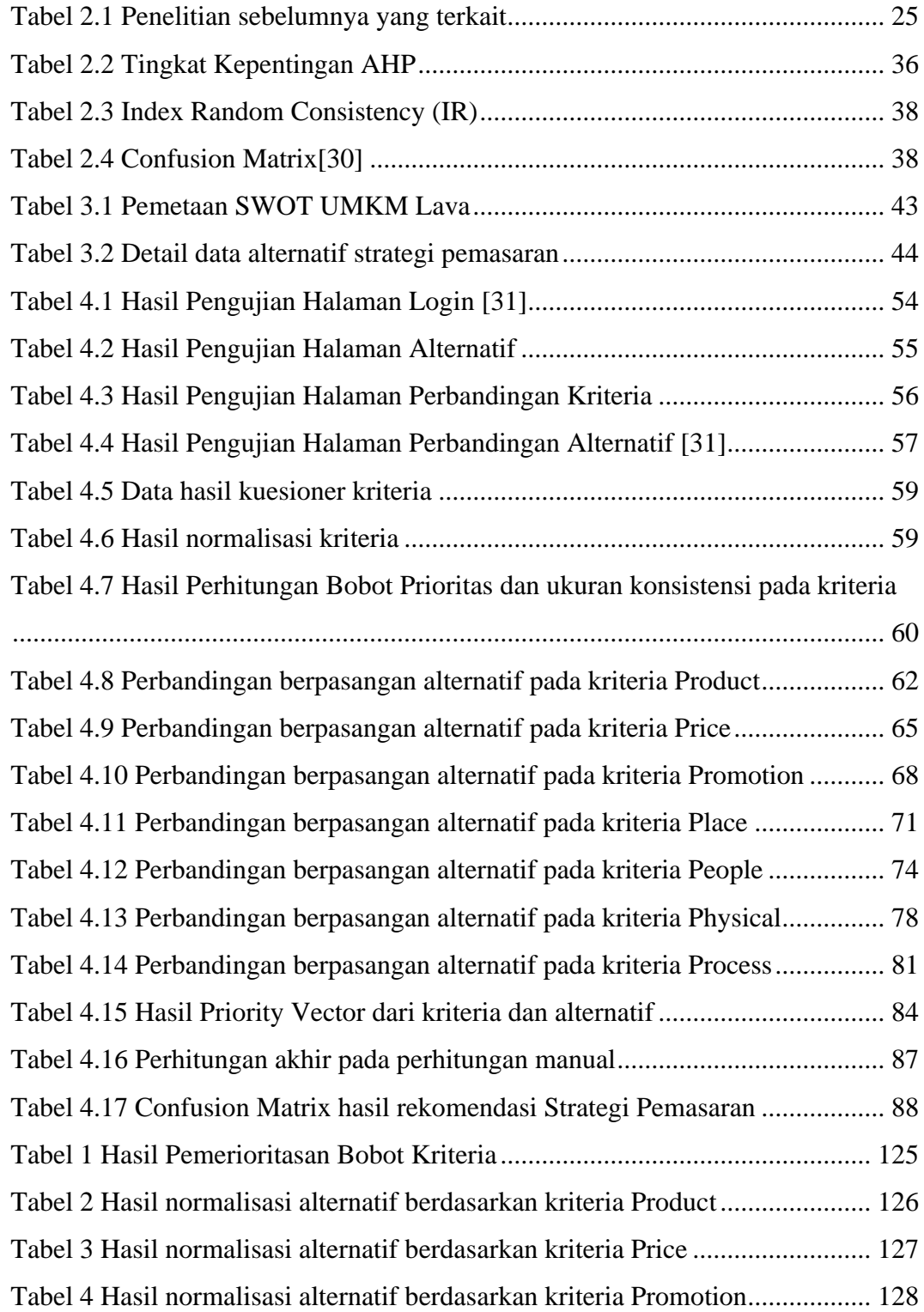

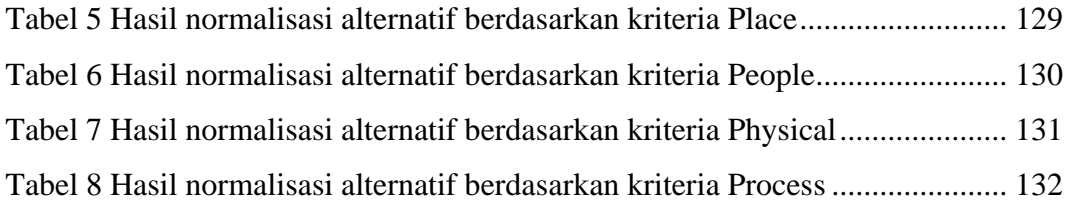

# **DAFTAR GAMBAR**

<span id="page-12-0"></span>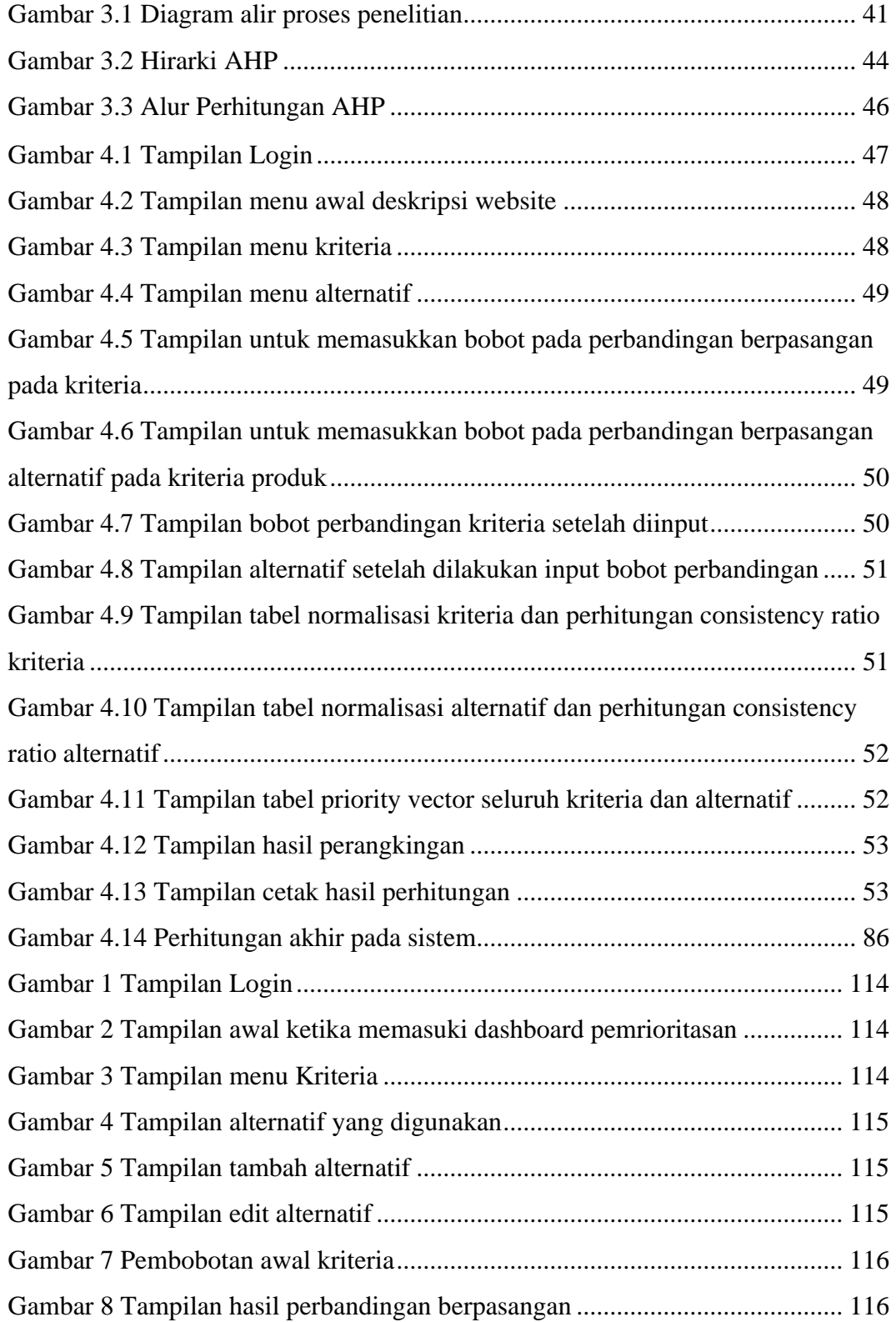

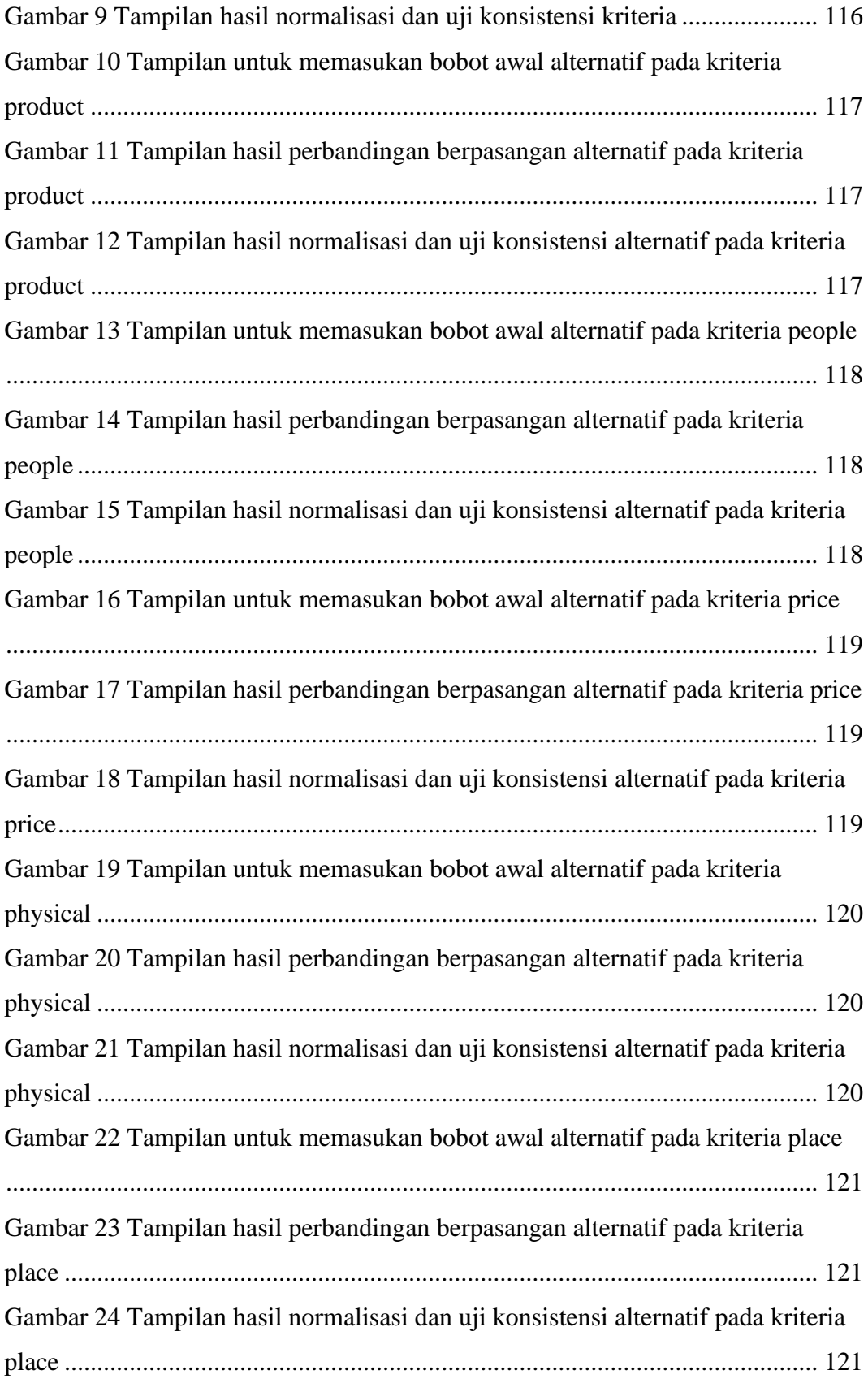

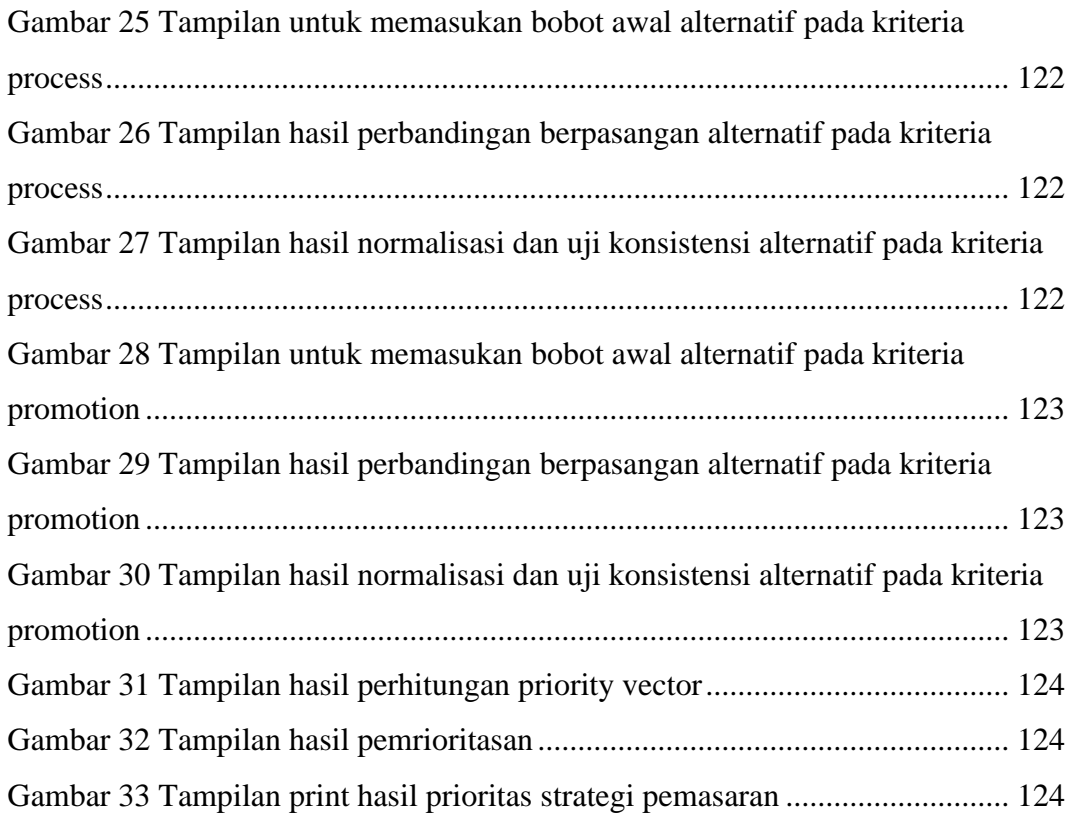

# **DAFTAR LAMPIRAN**

<span id="page-15-1"></span><span id="page-15-0"></span>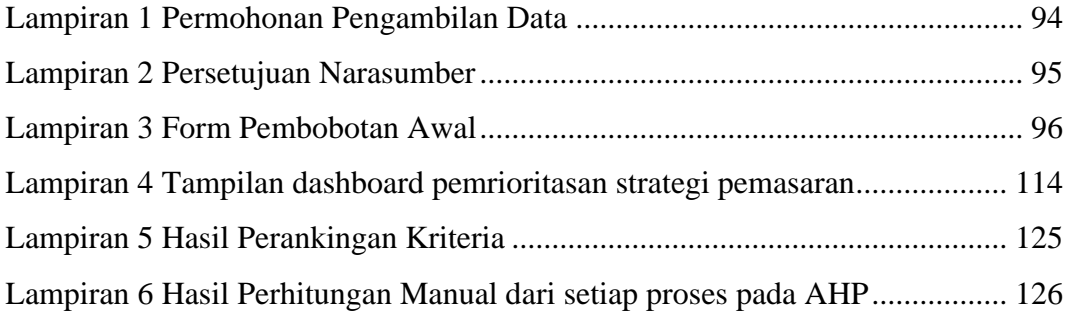